## 令和5年度地域の底力発展事業助成の募集を行います! ~令和5年度からはWEBフォームで申請書をラクラク作成~

東京都は、地域活動の担い手である町会・自治会が主催して行う地域の課題を解決するための 取組(催し・活動等)を支援するため、「地域の底力発展事業助成」を実施します

## 業の概要

1 対象団体 都内に所在する町会・自治会

- 2 対象事業(事業例は裏面をご参照ください。)
	- (A)地域の課題解決のための取組
	- (B) 都が取り組む特定施策の推進につながる取組4区分
		- ●防災・節電活動●青少年健全育成活動●高齢者等の見守り活動●防犯活動
	- (B-S)都が緊急に取り組むべき特定施策の推進につながる取組

1 多文化共生社会づくの 2 デジタル活用支援

- (C)複数の単一町会・自治会が共同して実施する地域の課題解決のための取組
- (D)単一町会・自治会が他の地域団体と連携して実施する地域の課題解決のための取組
- 助成限度額
	- 対象事業(A)(B) 単一町会・自治会は20万円、地区連合町会は100万円 対象事業(C) 単一町会・自治会(共同) 50万円 対象事業(D) 単一町会・自治会(連携) 30万円

## 募集期間

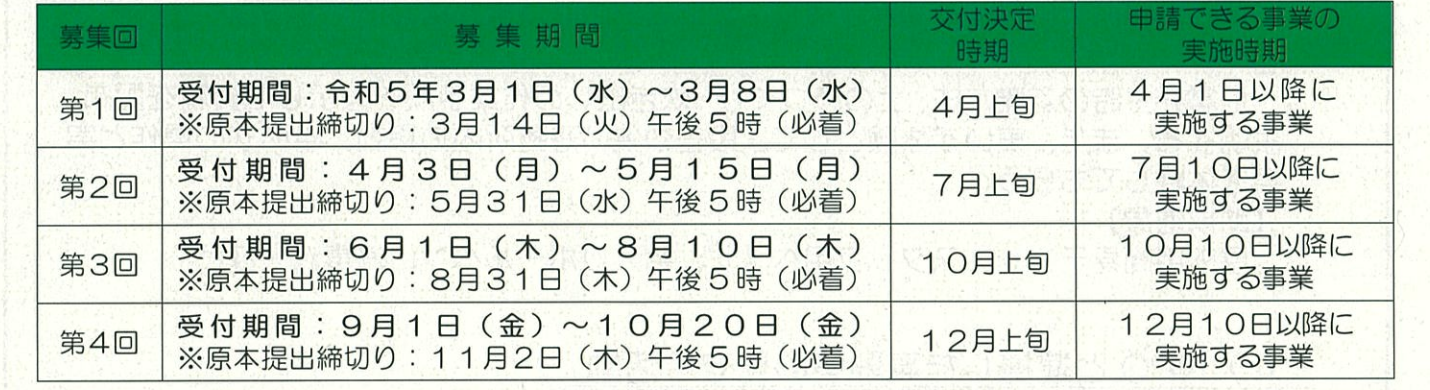

# 令和5年度募集から、WEB フォームに入力していくだけで、PCやスマートフォンから かんたんに申請書作成を行うことができる「申請サボートフラス」の遅用を開始しぎす。

★事業の詳細や「申請サポートプラス」へのアクセスは東京都生活文化スポーツ局の HP か 回2000回

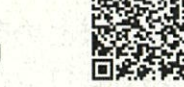

らご確認ください。 地域の底力 検索 http://bit.ly/2uV9HZU ¥5988 \*「地域の底力」で検索してアクセスできます。

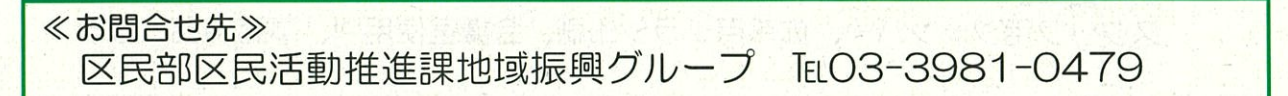

事業例も掲載されています。

## <u>(1)餅つき大会を通じた世代間交流・多文化共生社会づくり事業</u>

### 【主な事業内容】

町内会の世代間交流を図るため、町内の老人会、子ども会、ボランティアなどとも協 力し、餅つき大会を実施。会場入口で町会・子ども会への加入促進パンフレツトを配布 するとともに、会場内で町会の活動をパネルで紹介。町内の日本語学校の生徒に餅つき 大会への参加を呼びかけ、町内住民には多文化共生チラシを個別に配布。

#### 【助成対魚】

餅つき材料、豚汁食材、会場の養生に必要なブルーシート、ワイヤレスマイク など

## (2)デジタルを活用した加入促進

#### 【主な事業内容】

チラシや回覧板で、町会活動の記事作成者を募集し、記事作成者とともに町会活動や イベントの動画を制作の上、 YOUTubeにアップロード。

制作した動画へアクセスできる二次元コードを印刷したチラシを地域住民へ配布。動 画を見てもらうことで町会活動を広く周知し、加入促進につ恋げる。

さらに地域住民を対象に、 YOUTubeの視聴方法を学ぶ講習会を実施する。 【助成対象】

撮影用カメラ、プロジェクター、スピーカーフォン、チラシ印刷費 など

## (3 2町会合同の防災訓練

### 【主な事業内容】

2町会合同で防災割練を実施する。

一時避難所で避難者名簿を作成し、避難者と町会役員から被災・安否情報を収集す る。

地震発生時の避難方法、土のうづくり・炊き出しの作業手順を図示した資料を配布、 説明する。また、車いす体験として、段差や狭い避難所内の移動、車いすの操作と実 車を体験してもらう。

【助成対象】

屋外用簡易テント、スタッフ用ベスト、名入りボールペン、消毒液 など

## 4) NP0と連携した古齢者の見守り活動

【主な事業内容】

NP0法人と連携し、高齢者見守り隊を結成し、専門家を招いた「見守の講習会」を 開催する。高齢者見守の隊はスタッフ用ジャンパーを着用して、定期的に会員宅を個 別訪問・声掛けを実施する。

また、毎月1回、健康情報・防災や防犯に役立つ情報を掲載した「見守りニユース」 を作成・配布する。

自治会は、チラシの作成、高齢者見守り隊の取のまとめを担当し、連携するNPO 法人は、訪問時の対応方法について、アドパイス等を行う。

【助成対象】

スタッフ用ジャンパー、広報用チラシ印刷、会議室使用料、事務用品 など

<地域の底力発展事業助成金>「申請サポートプラス」のご紹介  $\sim$ 令和5年度からはWEBフォームで申請書をラクラク作成 $\sim$ 

申請サポートプラスとは?

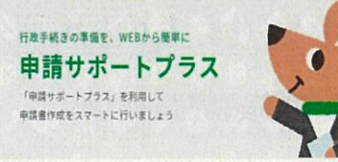

· WEBフォームに入力していくだけで、 PCやスマート フォンからかんたんに申請書作成を行うことができます。 ・申請時に必要な「交付申請書」「事業計画書」「収支予 算書」の3つを作成できます。

<画面イメージ>※PCで利用した場合

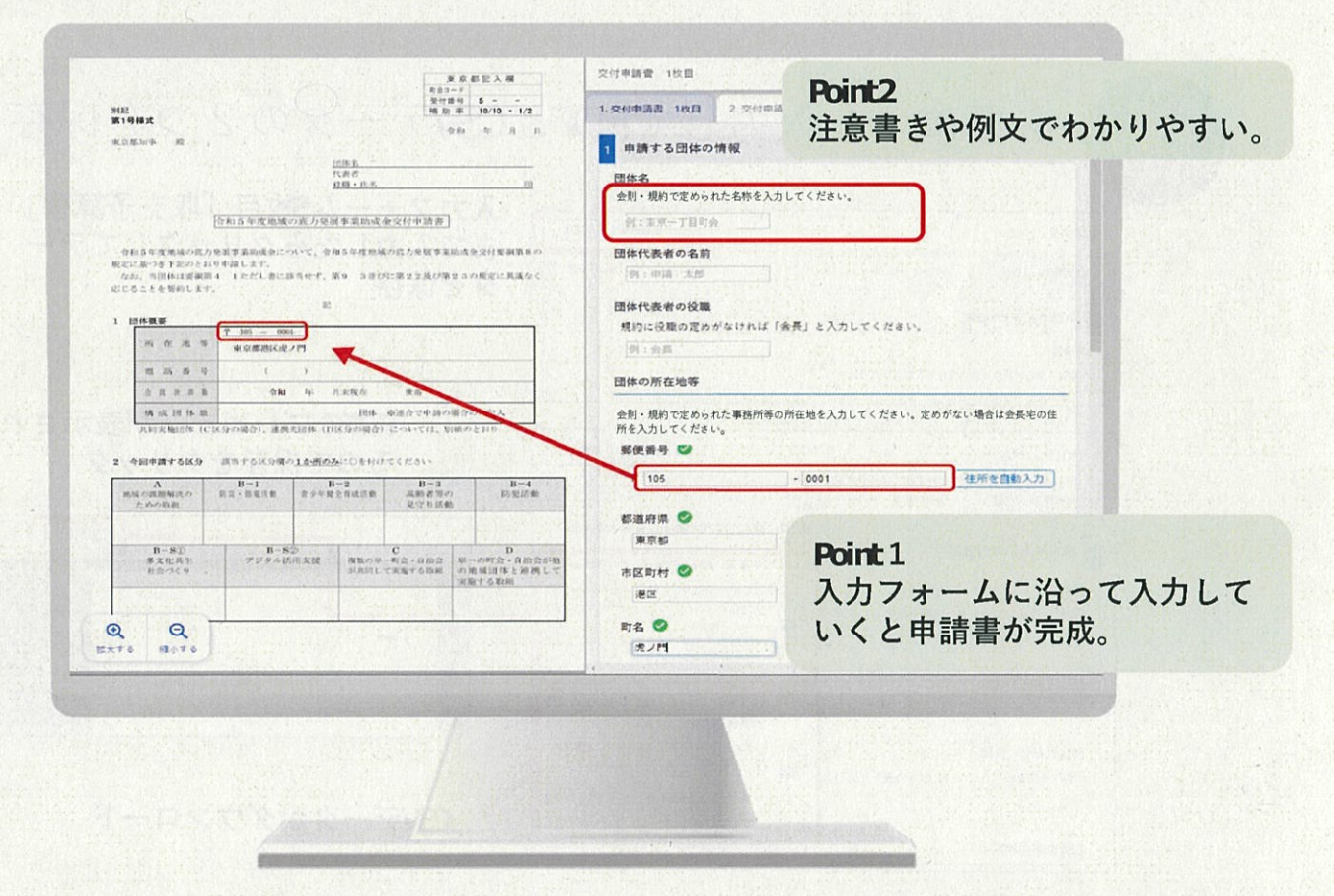

利用方法は裏面へ

生活文化スボーツ局都民生活部地域活動推進課地域活動支援担当 電話 03-5388-3166 メール S1121202@sedion.metro.tokyo.jp 東京都

# 利用の流れ

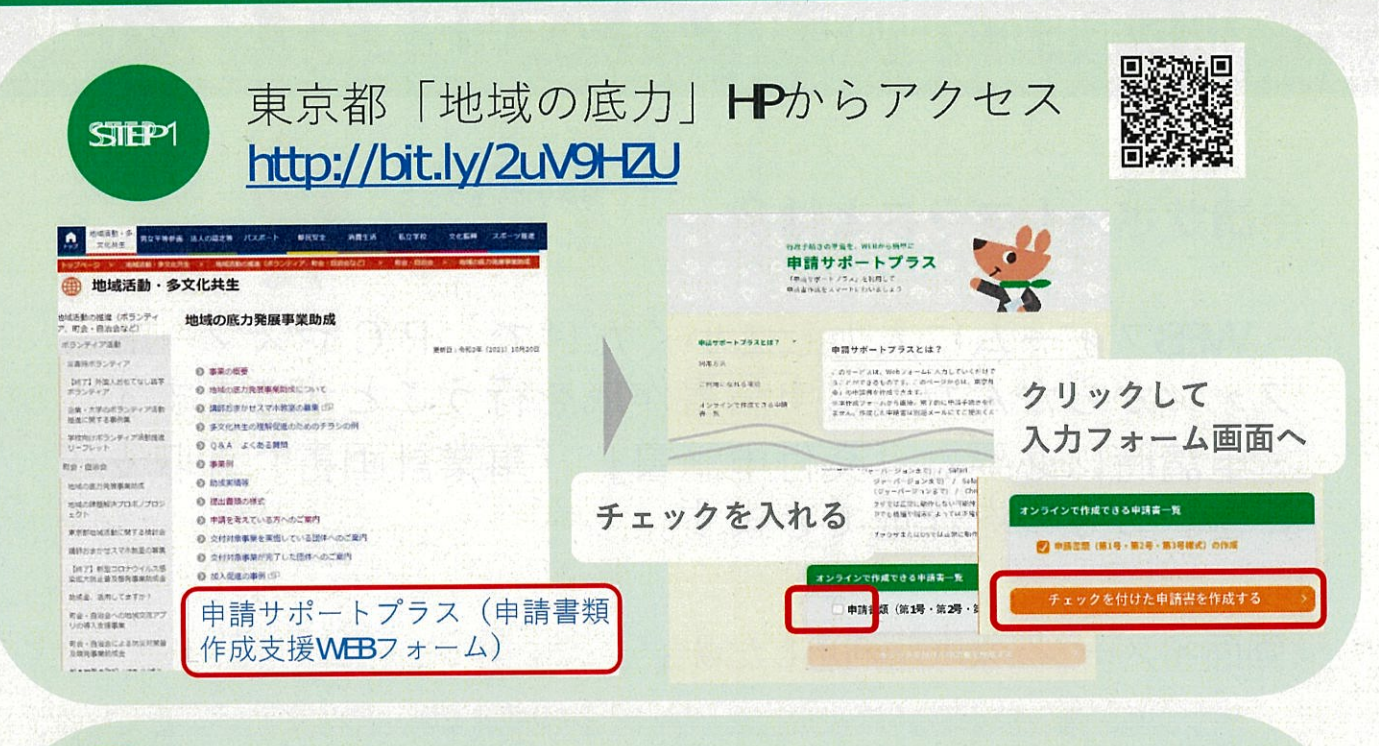

![](_page_3_Figure_2.jpeg)

**STIFP3** 

 $x - \nu$ : S1121202@section.metro.tokyo.jp 一緒にメールで果只都へ达信。<br>絡後、完成した書類に押印の上